# Marking Proof-sheets in Publishing Practice and Its Implementation in the T<sub>E</sub>X System Označování korekturních obtahů v nakladatelské praxi a jeho implementace v systému T<sub>E</sub>X

Tomáš Hála

Abstract: This paper deals with ways of marking proof-sheets in publishing practice. Four possible solutions are shown and discussed. Three of them are based on existing macros (page style \headings), or packages (fancyhdr.sty, zwpagelayout.sty), the fourth one is original and specific, and contains new style for LATEX - thproof.sty.

 $\textbf{Keywords:} \ proof\text{-sheets, proof-reading, publishing practice, LATEX, styles, thproof.sty}$ 

Abstract: Tento článek se zabývá možnostmi označování korekturních obtahů v nakladatelské praxi a představuje čtyři taková řešení. Tři z nich využívají existující makropříkazy nebo styly (\headings, fancyhdr.sty, zwpagelayout.sty). Čtvrté je původní a specializované řešení pomocí nového stylu pro IATEX – thproof.sty.

Klíčová slova: korektury, korekturní obtahy, nakladatelská praxe, LATEX, styly, thproof.sty

#### 1. Introduction

Even the most modern technologies cannot prevent various mistakes in text processing. Therefore, proofreading is a very important and often priceless activity.

Basic review of proofreading topic, i.e. itemisation of proofreading according to time and content points of view, organisational and methodical ways of proofreading and a comparison of 'classical' and modern procedures has been published earlier (HÁLA, 2002). Of these topics, itemisation proofreading will be mentioned in this paper.

# 2. Itemisation of proofreading

From the time point of view (Pop, Flégr a Pop, 1989) proofreading consists of four basic parts:

doi: 10.5300/2011-2-4/301 301

- internal galley
- author's galley
- internal page
- · author's page

Internal proofreading covers all editing and typesetting corrections carried out in composing room, while author's proofreading is performed by the author himself/herself, or – in some specific cases – by an editor.

From the content point of view, we can distinguish:

editor's proof – verifies documentary part of text;

language proof - eliminates ortographic mistakes, wrong punctuation, misspelings;

**proof of style** – is connected with editing activities;

**proof of formal matters** – checks references, numbers of figures and tables, their numbering vs. references in the text; unification of proper emphasising style, and of different styles used by various authors;

**typographic proof** – checks proper typefaces, symbols, indentation, placing of objects, typesetting of tables, etc.;

 $\begin{tabular}{ll} \bf graphical - looks into colour management, colourfulness, contrast, backgrounds, \\ etc.: \end{tabular}$ 

**technical proof** – deals with pagenumbering, signature imposition, technical quality for printing, etc.

Each company, performing larger number of jobs – whether publishing house or (typo)graphical studio – has to keep out of troubles caused by disordered proof-sheets.

Therefore, proof-sheets are usually marked not only by name of the job, but also by additional pieces of information:

- date and time (of printing, usually)
- number of the job
- type of proofreading, including ordinal number
- typesetter's name and signature
- proofreader's name and signature
- author's/client's signature (only for authors' proofreading)

## 3. Review of solutions based on existing methods

## 3.1. Page style headings

The principle of page layout is based on definitions prepared in the format LATEX. Two basic page styles empty and plain are extended by page styles heading and myheading which are included as a part of pre-defined classes, e.g. article.cls, book.cls.

Page styles are activated by macro (\pagestyle{headings}) in the preamble of a document for the whole document, or by \thispagestyle{headings} if the property is applied only to one concrete page.

```
\pagestyleheadings
\begindocument
\markright\footnotesize \TeX --
%Brejlov-- 2nd, author's page proofsheet,
September 16, 2010, --
testing-headings -- p. 1
```

The head line contains only one line, for longer text the user has to use some advanced solution.

With this style no extra additions are needed for changing the layout of a document. Setting a layout in this way does not, however, belong to popular methods. This is proved by the very existence of the package fancyhdr.sty which has been created for simplifying LATEX users work.

### 3.2. Package fancyhdr.sty

Package fancyhdr.sty (Oostrum, 2005) makes the configuration of the page style more simple. The following figure shows the use of commands fancyfoot and fancyhead parametrised by positions of elements.

```
\fancyfoot[OC,EC]{\thepage}
\fancyfoot[OL,ER]{\TeX\ -- Brejlov -- 2., autorské stránkové
korektury\\\today\ -- \jobname\ --
str. \thepage}
```

```
This is a testing page.

Tex - Brejlov - 2nd, author's page proofsheet September 16, 2010 - testing-fancy - p. 1
```

The package fancyhdr.sty seems to be very useful for user's styling, however, for joining the design information with proof-sheet marking one has to apply the proof-sheet marking settings to each change of style, i.e. to each use of the corresponding macros which might cause some inconsistences.

#### 3.3. The package for the page layout zwpagelayout.sty

This package has been written by WAGNER (2008) as a very complex and useful solution for all who want to prepare layout definitions comfortably.

The package is useful also for preparation of book covers. It contains a tool for placing the marks showing the position of spine, flaps, frames, etc. It also supports crop titles:

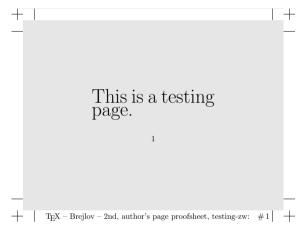

However very useful is this tool, there are some limitations. First, the command \usepackage ignores spaces between words in options, so the user has to write 'backslashed' spaces instead of normal ones<sup>1</sup>, or to enclose the text with an extra pair of braces.

Moreover, the crop title option is joined with the pair cropmarks/nocropmarks option so that displaying the crop title is excluded when the type setter decides to suppress crop marks.

Limiting is also the length of crop title value: only one line is permitted<sup>2</sup> so that the complete information cannot always be displayed.

<sup>&</sup>lt;sup>1</sup>Similar approach require commas: they work as delimiters between options, so the proper writing is somewhat tricky, e.g. {,}.

<sup>&</sup>lt;sup>2</sup>The thing is that the command \\ is supressed in options of \usepackage.

## 4. Specialised solution: style thproof.sty

This package is the result of a development inspired by author's everyday needs. The first version of this style has been prepared in 2001 for internal use in the publishing house KONVOJ, the latest version (1.06, 2004) has been published at www.konvoj.cz/styles/korek.

The basic requirement were: (a) independence of marking up and layout definitions, (b) portability between LaTeX 2.09, LaTeX  $2_{\varepsilon}$ , formats cslatex, pdf-cslatex, etc.

The work matured in thproof.sty (successor of korek.sty); the name of this style has been chosen so as not to be in conflict with the style proof.sty (Tatsuta, 1990), which improves some mathematical matters.

#### 4.1. Implementation

This solution is based on redefining the low-level TeX structures. The macro \@outputpage encloses among other things the call of macro \shipout sending the prepared vertical box with contents of the page to the output. In this vertical box, the extra part has been added (see page ??; for transparent programming, it has been expressed by one macro (thproof@markspace) defined in advance.

For preparing the marking structure, the LATEX environment picture has been used, as follows:

```
\def\thproof@markspace{{\unitlength1cc
\begin{picture}(0,0)
\put(\thproof@x,\thproof@y){%
\parbox{\hsize}{\thproof@font\thproof@text}}
\end{picture}}}
```

#### 4.2. User interface

The following commands have been defined for users:

| #     | name of the macro  | and its parameters | note                               |
|-------|--------------------|--------------------|------------------------------------|
|       | name of the macro  | *                  | ==                                 |
| 1 & 2 | \thproofPosition   | {0}{-38}           | a position, where the marking text |
|       |                    |                    | will be placed;                    |
|       |                    |                    | default unit is 1cc                |
| 3     | \thproofCompany    | {\TeXpe 2010}      | name of a (publishing) company     |
| 4     | \thproofJobNo      | {1/2010}           | internal job number in             |
|       |                    |                    | a (publishing) company             |
| 5     | \thproofJob        | {Brejlov}          | job name or client's name          |
| 6     | \thproofAuthor     | _                  | author's proofreading              |
| 6     | \thproofHome       | _                  | internal proofreading              |
| 7     | \thproofGalley     | {1st}              | galley proofreading and its number |
| 7     | \thproofPage       | {2nd}              | page proofreading and its number   |
| _     | \thproofImprimatur | _                  | produces a stamp for authorisation |
| _     | \thproofEnd        | _                  | no marking texts will be printed   |

On the preceded pages the markuping text has been generated by

```
\thproofPosition{0}{0}
\thproofCompany{\TeXperience 2010}
\thproofAuthor
\thproofJobNo{1/2010}
\thproofJob{Brejlov}
\thproofGalley{1.}
```

and

```
\thproofHome \thproofPage{2.}
```

respectively.

One can also use the shorter version via general setting command:

```
\thproofSettings{0}{-65}{\TeX{}perience 2010}
{1/2010}{Brejlov}
{H}{G}{1}
```

The order of the first seven parameters corresponds to the table above, the eighth one is the number of a proofsheet.

For the final version of a document the supplier very often requires the client's signature which expresses the client's authorisation of the document before printing.

Macro \thproofImprimatur³ generates the stamp containing the space for the date and client's signature.

| <sup>3</sup> Imprimatı | ır is | s a | La | atin | word  |
|------------------------|-------|-----|----|------|-------|
| with meaning           | let   | it  | be | prin | nted. |

| <b>T<sub>E</sub>X</b> perience <b>2010</b><br>JOB: 1/2010- p. 306 |           |  |  |
|-------------------------------------------------------------------|-----------|--|--|
| IMPRIMATUR                                                        |           |  |  |
| Date                                                              | Signature |  |  |
| 16. 9. 2010                                                       |           |  |  |

When marking the text is not necessary, e.g. for the printing version, it can be switched off using macro **\thproofEnd**.

### 5. Conclusion

The proper marking proof-sheets is necessary because of organisational reasons. In this article, three possible solutions are shown (\headings, packages fancyhdr.sty, zwpagelayout.sty). None of them – even if they are based on existing styles, partly very sophisticated ones – do not live to expectations of the author of this article – some technical restrictions obstruct comfortable use for proof-sheet marking.

Therefore the main point of this work was to present the new way of solving mentioned problems. The LATEX style thproof.sty seems, from the user's point of view, to be fairly simple and comfortable solution. Macros covering each part of proof-sheet description have been shown, as well as one general setting command.

This style is maintained by author and tested in his publishing practice.

#### References

- HÁLA, Tomáš. Korektury a korektoři v 21. století. [Proofreading and proofreaders in the 21st century]. Zpravodaj Československého sdružení uživatelů TEXu, 2002, 3–4, s. 152–159. (ISSN 1211-6661.)
- VAN OOSTRUM, PIET. fancyhdr.sty. In FEUERSTACK, THOMAS; BERRY, KARL; KOCH, RICHARD; LOTZ, MANFRED (EDS.) TEX Collection, August 2010 [DVD]. Berlin: Lehmanns Media, c2005. (ISBN 978-3-86541-401-4.)
- Pop, Pavel; Fléger, Jindřich; Pop, Vladimír. Sazba I Ruční sazba [Typesetting I]. 2. vyd. Praha: SPN, 1989. 188 s.
- Tatsuta, Makoto. proof.sty. In Feuerstack, Thomas; Berry, Karl; Koch, Richard; Lotz, Manfred (Eds.) *TeX Collection, August 2010 [DVD]*. Berlin: Lehmanns Media, c1990–2005. (ISBN 978-3-86541-401-4.)
- Wagner, Zdeněk. zwpagelayout.sty. In Feuerstack, Thomas; Berry, Karl; Koch, Richard; Lotz, Manfred (Eds.) *TeX Collection, August 2010 [DVD].* Berlin: Lehmanns Media, c2008. (ISBN 978-3-86541-401-4.)

| <b>T<sub>E</sub>Xperience 2010</b><br>JOB: 1/2010- p. 307 |           |  |  |
|-----------------------------------------------------------|-----------|--|--|
| IMPRIMATUR                                                |           |  |  |
| Date                                                      | Signature |  |  |
| 16. 9. 2010                                               |           |  |  |

Integration of thproof@markspace into @outputpage (the source code has been taken from latex.ltx):

```
\def\@outputpage{%
                    % the \endgroup is put in by \aftergroup
\begingroup
 \let \protect \noexpand
 \@resetactivechars
 \@parboxrestore
 \shipout \vbox{%
   \set@typeset@protect
   \aftergroup \endgroup
   \aftergroup \set@typeset@protect
                              % correct? or just restore by ending
                              % the group?
 \if@specialpage
   \global\@specialpagefalse\@nameuse{ps@\@specialstyle}%
 \if@twoside
   \ifodd\count\z@ \let\@thehead\@oddhead \let\@thefoot\@oddfoot
        \let\@themargin\oddsidemargin
   \else \let\@thehead\@evenhead
      \let\@thefoot\@evenfoot \let\@themargin\evensidemargin
   \fi
 ۱fi
 \reset@font
 \normalsize
 \baselineskip\z@skip \lineskip\z@skip \lineskiplimit\z@
   \@begindvi
   \vskip \topmargin
   \moveright\@themargin \vbox {%
     \setbox\@tempboxa \vbox to\headheight{%
       \vfi1
       \color@hbox
         \normalcolor
         \hb@xt@\textwidth {%
           \let \label \@gobble
           \let \index \@gobble
           \let \glossary \@gobble %% 21 Jun 91
           \@thehead
          3%
       \color@endbox
       7%
                               %% 22 Feb 87
     \dp\@tempboxa \z@
     \box\@tempboxa
     \vskip \headsep
     \box\@outputbox
     \baselineskip \footskip
     \color@hbox
       \normalcolor
       \hb@xt@\textwidth{%
         \let \label \@gobble
         \let \index \@gobble
                                  %% 22 Feb 87
         \let \glossary \@gobble %% 21 Jun 91
         \@thefoot
         3%
     \color@endbox
     3%
   3%
\global \@colht \textheight
\stepcounter{page}%
\let\firstmark\botmark
```

Tomáš Hála

- 1. Department of Informatics, Faculty of Economy, Mendel University, Brno, Zemědělská 1, 613 00 Brno, Czech Republic
  - 2. Publishing house KONVOJ, spol. s r. o. (Ltd.), Brno, Czech Republic email: thala@mendelu.cz, konvoj@konvoj.cz

| <b>T<sub>E</sub>Xperience 2010</b><br>JOB: 1/2010– p. 308 |           |  |  |
|-----------------------------------------------------------|-----------|--|--|
| IMPRIMATUR                                                |           |  |  |
| Date                                                      | Signature |  |  |
| 16. 9. 2010                                               |           |  |  |